The book was found

# **Setting Up A Linux Intranet Server Visual Black Book: A Complete Visual Guide To Building A LAN Using Linux As The OS**

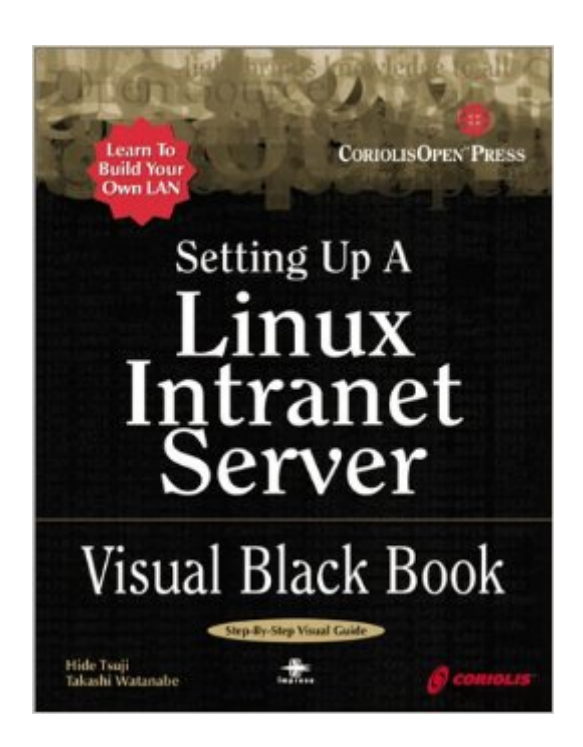

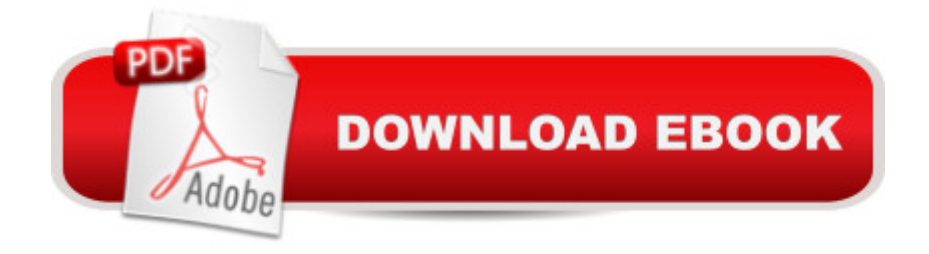

## **Synopsis**

This book describes how to build a small-scale LAN using Red Hat Linux 6.0 as a server on networked, PC-Unix, and other hardware platforms. It includes well-diagrammed and documented explanations of everything from basic Linux knowledge and how to install and set up Linux as an intranet file server, to managing Linux operations and security. The instructions and explanations are presented in an informatinve, easy-to-follow visual format suitable for both beginners and intermediaate computer users. A topic-related comprehensive glossary and command reference are also included.

## **Book Information**

Paperback: 256 pages Publisher: Coriolis Group Books (December 17, 1999) Language: English ISBN-10: 1576105687 ISBN-13: 978-1576105689 Product Dimensions: 9.1 x 7 x 0.5 inches Shipping Weight: 1.2 pounds Average Customer Review: 4.2 out of 5 stars $\hat{A}$   $\hat{A}$  See all reviews $\hat{A}$  (10 customer reviews) Best Sellers Rank: #5,281,774 in Books (See Top 100 in Books) #94 in Books > Computers & Technology > Operating Systems > Linux > Servers #148 in Books > Computers & Technology > Certification > Linux #800 in $\hat{A}$  Books > Computers & Technology > Networking & Cloud Computing > Intranets & Extranets

#### **Customer Reviews**

I purchased this book knowing that there is a wealth of quality information available for free about Linux, but I was hoping that this would be a convenient reference documenting a variety of services authoritatively.Sadly, this book is riddled with an apalling number of factual errors, near constant misleading comments, and nigh-unreadably strained English. The factual errors for the most part won't get the reader into trouble right away (though there are some worrying errors), but this added to the cookbook approach can provide either a dangerous feeling of adequacy or a voodoo approach to system administration - "I just did it this way because the book told me to".I cannot encourage people to buy this book; it is very inconsistent in practices, it gives directions without rationale, and it gives no pointers to places where adequate documentation can be found.I would give this book negative stars if I could, as I consider this book harmful to some and useful to none.

This book is really cool w/lots of Info and nice visual format. It covers pretty much everything from basic Linux to managing Linux operations and security. It also has easy-to-understand-diagrammed explanations which approach is quite unique. If you want something different to understand Linux, try this book.

I'm glad I didn't read the reviews before getting this book. I needed to get Linux running first, then I'd learn it later. This book works exactly as planned. Pictures step you through getting Samba to work, and I took an old 486 and made it work on our network. Now I've got a box on which I can learn Linux, and it's already useful on my network.

This computer user manual is a visual treasure, full of wealth of hands on, easy to follow, non-nonsense instructions on getting a Linux operating system up and running on a Local Area Network. Functionality, wonderfully diagramed procedures and ease of use are the strengths of this book.

This book is really cool w/lots of Info and nice visual format. It covers pretty much everything from basic Linux to managing Linux operations and security. It also has easy-to-understand-diagrammed explanations which approach is quite unique. If you want something different to understand Linux, try this book.

#### Download to continue reading...

Setting Up a Linux Intranet Server Visual Black Book: A Complete Visual Guide to Building a LAN [Using Linux as the OS Settin](http://overanswer.com/en-us/read-book/5Eeo6/setting-up-a-linux-intranet-server-visual-black-book-a-complete-visual-guide-to-building-a-lan-using-linux-as-the-os.pdf?r=FIYqOkc31N2%2FnjmbsHNbimSSvttsN2hL6CjSJ2RYakH72%2BL%2BizJ6hezgk85efwW5)g Up A Linux Internet Server Visual Black Book: A Visual Guide to Using Linux as an Internet Server on a Global Network Goal Setting: Reach Goals Fast: The Ultimate Guide To Goal Setting - The Most Effective Way To Reach Goals Fast (Goal Setting, Motivation, Action Plan, ... Goals, Success, Self-Discipline, Organized) Linux: Linux Command Line - A Complete Introduction To The Linux Operating System And Command Line (With Pics) (Unix, Linux kemel, Linux command line, ... CSS, C++, Java, PHP, Excel, code) (Volume 1) Activex Development With Visual Basic 5: Windows 95 & Wondows Nt : The Professional Guide to Programming Internet/Intranet Applications Hands-on: OpenVPN: Installing and configuring an OpenVPN server and gateway, and setting up OpenVPN clients on Linux and Android (Private and Secure Computing) LINUX: Easy Linux For Beginners, Your Step-By-Step Guide To Learning The Linux Operating System And Command Line (Linux Series) The Complete Guide to Netware Lan

Earth Plaster \* Straw Bale \* Cordwood \* Cob \* Living Roofs (Building Green: A Complete How-To Guide to Alternative) Programmer's Guide to Netware (Lan Times Book Series/Book and Disk) Linux Web Server Development: A Step-by-Step Guide for Ubuntu, Fedora, and other Linux Distributions CompTIA Linux+ Powered by Linux Professional Institute Study Guide: Exam LX0-103 and Exam LX0-104 (Comptia Linux + Study Guide) Cisco LAN Switching (CCIE Professional Development series) Cisco Wireless LAN Security Linux Apache Web Server Administration (Linux Library) Linux DNS Server Administration (Craig Hunt Linux Library) Black & Decker The Complete Guide to Decks, Updated 5th Edition: Plan & Build Your Dream Deck Includes Complete Deck Plans (Black & Decker Complete Guide) Black & Decker The Complete Guide to Contemporary Sheds: Complete plans for 12 Sheds, Including Garden Outbuilding, Storage Lean-to, Playhouse, ... Tractor Barn (Black & Decker Complete Guide) Linux For Beginners: The Ultimate Guide To The Linux Operating System & Linux Linux Administration: The Linux Operating System and Command Line Guide for Linux Administrators

<u>Dmca</u>